**NOTE:** in the course of rewriting the dataset creation code in VBA for Excel, I discovered that the original worked example in my thesis had a couple of errors, and also needed some clarifications. I should have had more zones in the sample area, or used fewer variables, because the use of the zero eigenvalue's eigenvector was impossible (all the same values), and one has to use all different eigenvectors to construct the vectors **v**i. In addition, the last MC of 0.13 was a bit too small – the correct required value of the last MC was less than the smallest eigenvalue. I added two more zones and modified others, and boosted the MC of the last variable to 0.131. There are now enough eigenvectors to allow construction of the variables. Normally, this is not a problem, since the number of regions is usually far greater than the number of variables to create. I sincerely apologize if this has caused anybody any confusion!

Harold Reynolds, August 27, 2004.

**Postscript**: I retyped this document (in Word 2007) because there were a couple of subscript glitches that needed correction, and the λs were showing as question marks (at least for me). January 18, 2018

## **3.1.4 Worked Example**

The detailed description of the method below includes a worked example. The desired values of the statistics are:

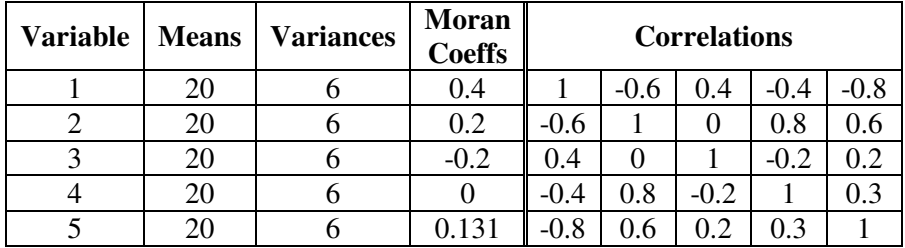

For the following set of regions:

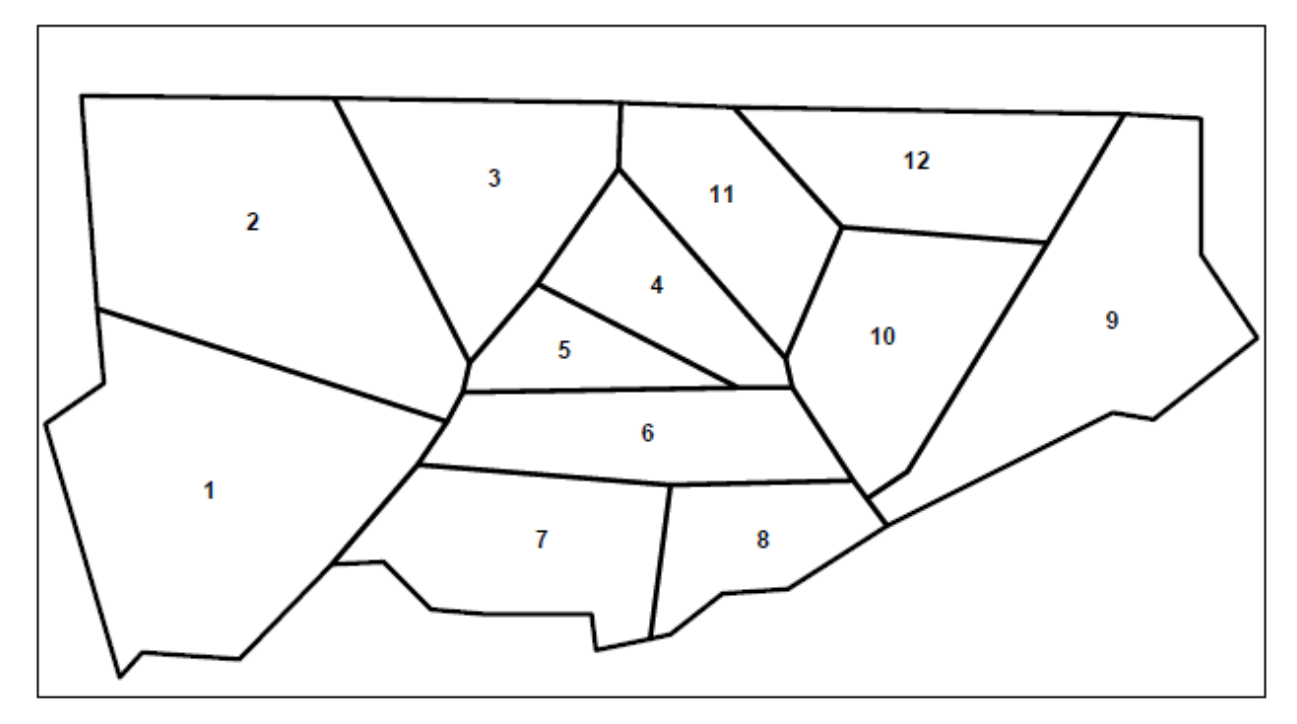

1. Compute the eigensystem of MC<sub>s</sub>M.

## Eigenvalues

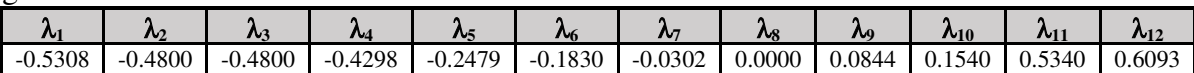

## **Eigenvectors**

-

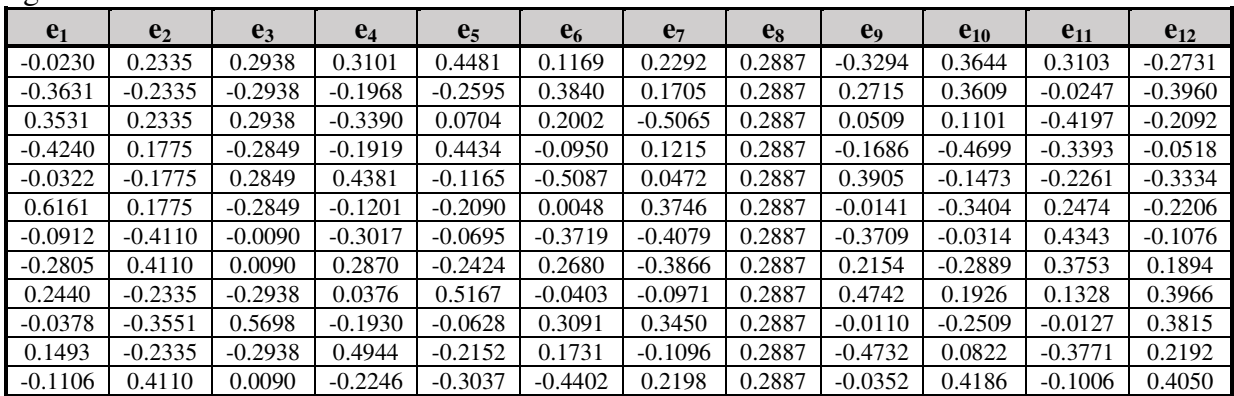

**2.** Create the covariance matrix  $\Sigma_1$  by placing the variance of  $e_{12}$  (0.8333)<sup>1</sup> on the diagonal of a p×p matrix, where p is the number of variables. This can be done because the eigenvectors are uncorrelated, as well as orthonormal. In order to create a vector with a desired MC, a linear combination of 2 eigenvectors will be used, as discussed below. For 5 variables, 10 different eigenvectors must be used so that no correlation will exist between the variables.

<sup>&</sup>lt;sup>1</sup> For variances here, I divide by n, not n-1.

**3.** Create the scaling matrix  $\mathbf{A} = \mathbf{B} \cdot \mathbf{D}$ , where **B** and **D** are the Cholesky decompositions of  $\Sigma_1$ and **Σ**2 respectively. **Σ**2 is computed from the desired correlations using  $S_{ij} = corr_{ij}$ <sup>\*</sup> (var<sub>i</sub> \* var<sub>j</sub>)<sup>1/2</sup>, where var<sub>i</sub> and var<sub>j</sub> are the desired variances for variables i and j.

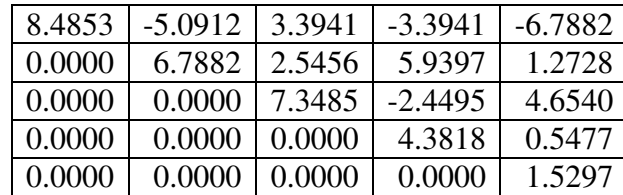

**4.** Compute the MCs that each variable **v**i must have in order for the equivalent **x**i to have the desired MC. This must be done because multiplying **VA** will change the MCs for all but the first variable. The procedure is as follows. Recalling that **X** and **A** are composed of p vectors of length n, write  $X = VA \Rightarrow (x_1, x_2, x_3, x_4) = (v_1, v_2, v_3, v_4)A$ . Using the upper-triangular

form of **A** to simplify, we get  $\left\{ \right.$  $x_1 = a_{11}v_1$  $x_2$ =a<sub>21</sub> $v_1$ +a<sub>22</sub> $v_2$  $x_3$ =a<sub>31</sub> $v_1$ +a<sub>32</sub> $v_2$ +a<sub>33</sub> $v_3$  $x_4$ =a<sub>41</sub> $v_1$ +a<sub>42</sub> $v_2$ +a<sub>43</sub> $v_3$ +a<sub>44</sub> $v_4$  $\}$ , etc.

Since the  $\mathbf{v}_j$  are eigenvectors<sup>2</sup>, the MCs of the  $\mathbf{x}_j$  are, using the relations previously defined,

$$
M_1 = \lambda_1
$$
  
\n
$$
M_2 = (a_{12}^2 \lambda_1 + a_{22}^2 \lambda_2)/(a_{12}^2 + a_{22}^2)
$$
  
\n
$$
M_3 = (a_{13}^2 \lambda_1 + a_{23}^2 \lambda_2 + a_{33}^2 \lambda_3)/(a_{13}^2 + a_{23}^2 + a_{33}^2)
$$
  
\n
$$
M_4 = (a_{14}^2 \lambda_1 + a_{24}^2 \lambda_2 + a_{34}^2 \lambda_3 + a_{44}^2 \lambda_4)/(a_{14}^2 + a_{24}^2 + a_{34}^2 + a_{44}^2)
$$

etc, where M<sub>j</sub> is the Moran Coefficient for variable j, and  $\lambda_j$  is the MC that **v**<sub>j</sub> must have so that **x**<sub>j</sub> will have the MC that is desired. Solving for  $\lambda$ <sub>j</sub> gives:

$$
\lambda_1 = M_1
$$
\n
$$
\lambda_2 = [M_2(a_{12}^2 + a_{22}^2) - a_{12}^2 \lambda_1]/a_{22}^2
$$
\n
$$
\lambda_3 = [M_3(a_{13}^2 + a_{23}^2 + a_{33}^2) - (a_{13}^2 \lambda_1 + a_{23}^2 \lambda_2)]/a_{33}^2
$$
\n
$$
\lambda_4 = [M_4(a_{14}^2 + a_{24}^2 + a_{34}^2 + a_{44}^2) - (a_{14}^2 \lambda_1 + a_{24}^2 \lambda_2 + a_{34}^2 \lambda_3)]/a_{44}^2
$$
\n
$$
\lambda_j = \left[ M_j \sum_{i=1}^j a_{ij}^2 - \sum_{i=1}^j a_{ij}^2 \lambda_i \right] / a_{jj}^2
$$

As can be seen, the required MC for variable j depends on the values of the MCs of the previous variables. If a value exceeds the bounds of  $\lambda_1 \leq MC \leq \lambda_n$ , it means that the desired MC is not attainable with the current configuration of correlations and MCs.

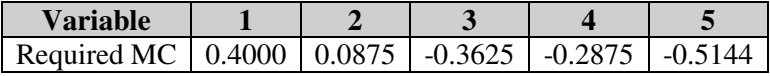

**5.** Randomly select the eigenvalues  $\lambda$  li and  $\lambda$  ui that bracket each of the required MCs listed above. (The subscripts l and u refer to lower and upper bound respectively.) In order for the variables **v**i = a**e**li + b**e**ui to be uncorrelated (because the covariance matrix **Σ**1 was specified to have no correlations), no eigenvector can be used to construct more than one variable.

<sup>&</sup>lt;sup>2</sup> A linear combination of eigenvectors is also an eigenvector.

Furthermore, some eigenvectors with zero eigenvalues will have elements that are all identical. These must not be used, because the MC of **x**+c**1** is the same as the MC of **x**. The value of b can be chosen randomly; the required value of a is computed using the formula

$$
a^{2} = \left(\frac{\lambda_{2} - MC}{MC - \lambda_{1}}\right) b^{2}
$$

(hence the need to have the desired MC bracketed by the eigenvalues).

|                   | <b>Lower Eigenvalue</b> |           | <b>Upper Eigenvalue</b> |              |        |        |
|-------------------|-------------------------|-----------|-------------------------|--------------|--------|--------|
| <b>RequiredMC</b> | <b>Index</b>            | Value     | <b>Index</b>            | <b>Value</b> | a      | b      |
| 0.4000            | 10                      | 0.1540    | 12                      | 0.6093       | 0.4842 | 0.5249 |
| 0.0875            | Q                       | 0.0844    | 11                      | 0.5340       | 9.2117 | 0.7671 |
| $-0.3625$         | 4                       | $-0.4298$ |                         | $-0.2479$    | 0.0698 | 0.0535 |
| $-0.2875$         | 3                       | $-0.4800$ | 6                       | $-0.1830$    | 0.4364 | 0.5925 |
| $-0.5144$         |                         | $-0.5308$ | $\overline{2}$          | $-0.4800$    | 0.6796 | 0.4687 |

**6.** Create the variables **v**i and scale the values so that their variances match that of **e**2.

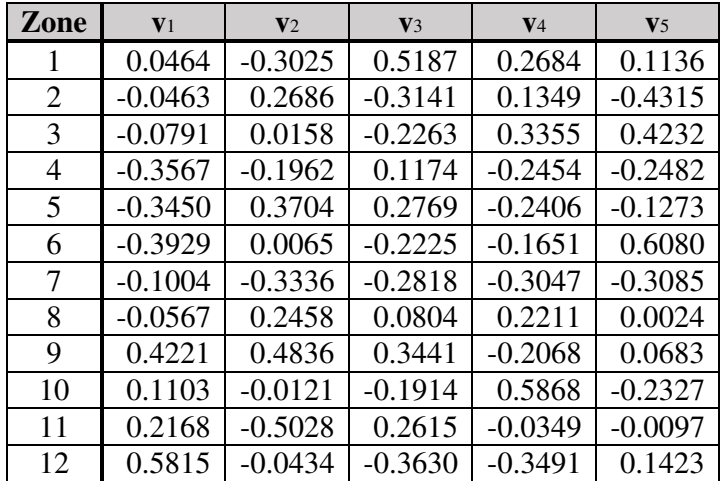

**7.** Compute  $X = VA$  and shift the values of the  $x_j$  so that their means equal the desired means by adding the difference between the desired mean and the current mean to each **x**j.

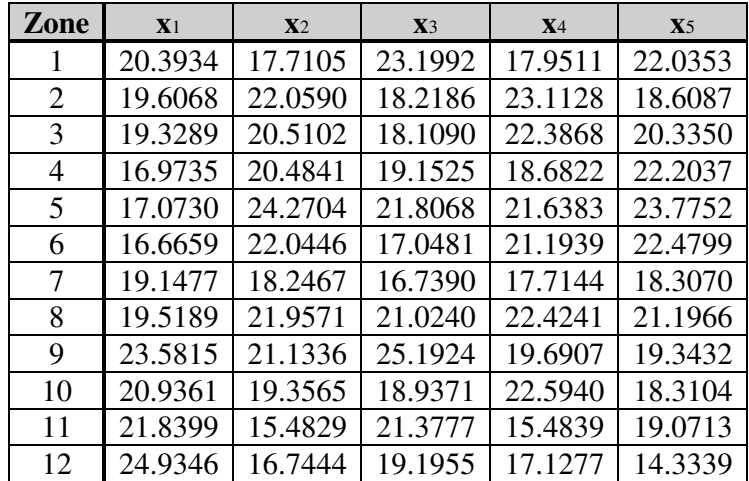